## **Personal Flights List**

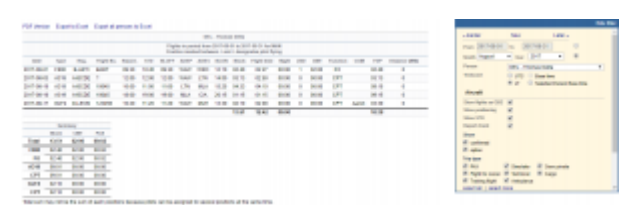

Report 'Personal Flights List' - crew flights & other duties

With this report you can generate a **list of all flights** performed by a particular crew member in a selected period of time. Apart from **flights details**, such as: date, acft, flight no., flight times - this report also shows useful data: night time, number of landings, CMT (commercial time), COM surname and FDP time.

In the filter you also have a **Timezone** option which allows you to switch between UTC, LT, Base Time and Selected Person Base Time

**CMT** column will only display if the CMT item is added to the default JL elements in 'Flight editing' section. An option to view CMT in **decimal** is available to be switched on in the filter.

Below the list of flights you can find a **summary** table where total block time, CMT and the currency is split per aircraft type and the flown position.

In the filter you can mark **additional checkboxes**, such as: flights as observer, positionings, options or particular trip type. It is also possible to export **all crew flights to pdf**.

From: <https://wiki.leonsoftware.com/>- **Leonsoftware Wiki**

Permanent link: **<https://wiki.leonsoftware.com/leon/report-personal-flights-list?rev=1512463309>**

Last update: **2017/12/05 08:41**

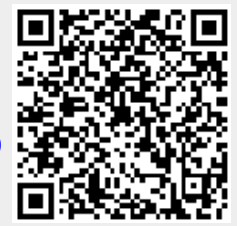